## **¿Cómo generar una cita para un recurso en línea?**

Una forma muy sencilla de generar una cita siguiendo las normas APA es utilizar herramientas en línea que hagan este trabajo automáticamente. Los generadores de citas sólo requieren la URL del recurso, y obtienen a partir de allí metadatos necesarios para generar la referencia completa. Dos ejemplos muy sencillos de usar son www.citemaker.com y www.citethisforme.com.

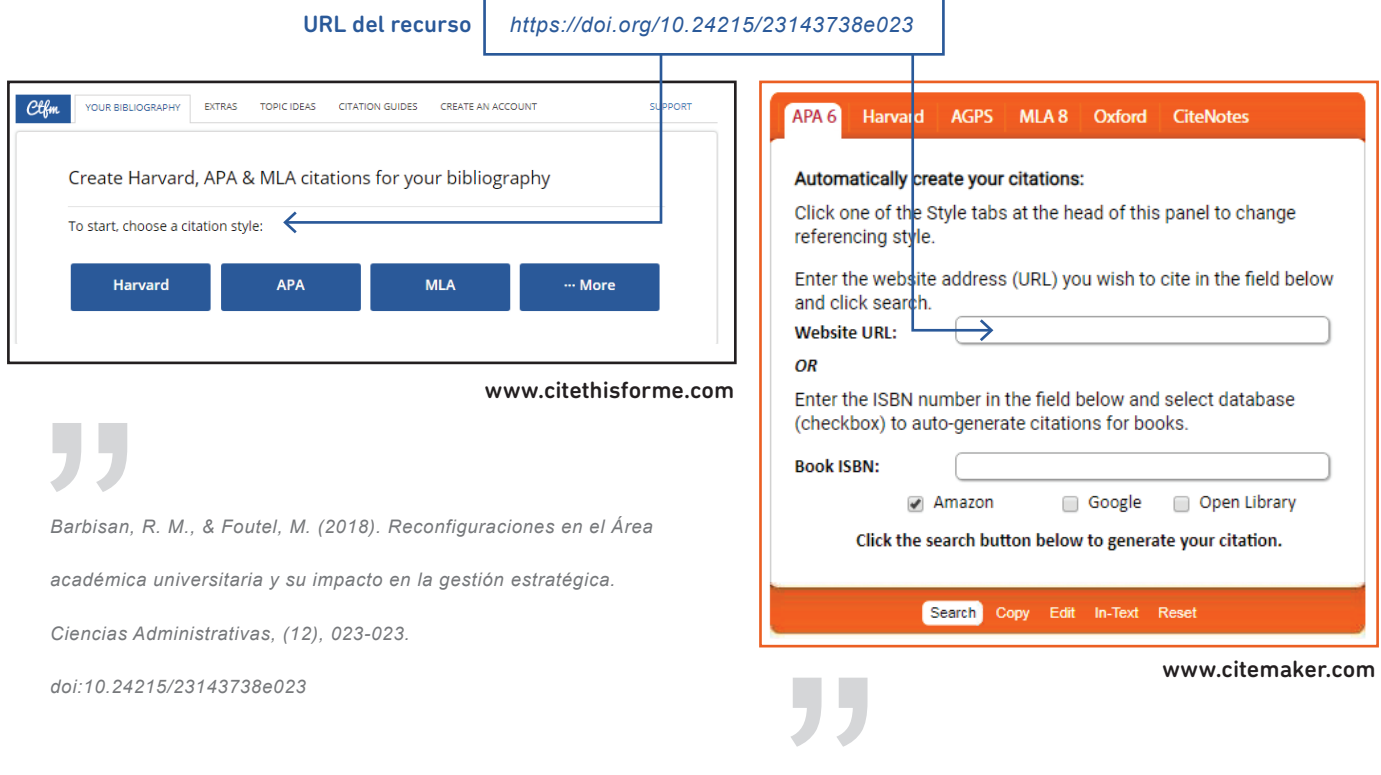

Ambos generadores funcionan correctamente tanto con DOI como con HANDLE; en algunos casos pueden funcionar también con direcciones web tradicionales, pero dado que esto queda sujeto al contexto o sitio web al cual se enlaza, se recomienda el uso de identificadores persistentes, que siempre enlazan a sistemas que aseguran la correcta exposición de metadatos y la disponibilidad de los recursos enlazados.

*Navarro-Llavat, M., Domènech, E., Bernal, I., Sánchez-Delgado, J., Manterola, J. M., García-Planella, E., ... Gassull, M. A. (n.d.). Prospective, observational, cross-sectional study of intestinal infections among acutely active inflammatory bowel disease patients. Retrieved from http://hdl.handle.net/10261/75981* 

PREBI prebi.unlp.edu.ar sedici.unlp.edu.ar SEDICI Material producido por

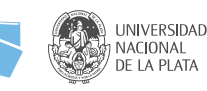